#### **Центр образования естественнонаучного и технологического профиля «ТОЧКА РОСТА» структурное подразделение МБОУ ШР «Шелеховский лицей»**

Муниципальное бюджетное общеобразовательное учреждение Шелеховского района «Шелеховский лицей»

**«Утверждаю»** Директор МБОУ ШР «Шелеховский лицей» \_\_\_\_\_\_\_\_\_\_\_\_\_\_\_\_\_\_ О.А. Меновщикова

приказ от «29» августа 2023 г. № 177

МУНИЦИПАЛЬНОЕ БЮДЖЕТНОЕ<br>ОБЩЕОБРАЗОВАТЕЛЬНОЕ УЧРЕЖДЕНИЕ<br>ШЕЛЕХОВСКОГО РАЙОНА "ШЕЛЕХОВСКИЙ<br>ЛИЦЕЙ"

Подписан МУНИЦИПАЛЬНОЕ БОДЖЕТНОЕ ОБЩЕСОРАЗОВАТЕЛЬНОЕ<br>
УЧРЕЖДЕНИЕ ШЕЛЕХОВСКОГО РАЙОНА "ШЕЛЕХОВСКИЙ ЛИЦЕР"<br>
ОКТОБЛЕД В СИЛИФИСТИВНОЕ ОБСТАНИЕ И СИЛИФИСТИВНОЕ ОБ СИЛИФИСТИВНОЕ ОБСТАНИЕ И СИЛИФИСТИВНОЕ ОБСТАНИЕ И СИЛИФИСТИВН

## **РАБОЧАЯ ПРОГРАММА**

**курса внеурочной деятельности "Моделирование и робототехника" для 8-х классов**

**4 часа в неделю** 

**Составитель:**  Водальчук Светлана Алексеевна, учитель информатики МБОУ ШР «Шелеховский лицей»

г. Шелехов

**Центр образования естественнонаучного и технологического профиля «ТОЧКА РОСТА» структурное подразделение МБОУ ШР «Шелеховский лицей»**

**Рабочая программа курса внеурочной деятельности «Моделирование и робототехника»** составлена на основе планируемых результатов освоения образовательной программы основного общего, среднего общего образования МБОУ ШР «Шелеховский лицей».

#### **Результаты освоения курса внеурочной деятельности.**

#### **Личностные результаты:**

 формирование ценностного отношения к отечественному научному наследию, понимание значения информатики как науки в жизни современного общества, владение достоверной информацией о передовых достижениях в области информатики и информационных технологий;

 формирование моральных ценностей и норм в ситуациях нравственного выбора, готовности оценивать своё поведение и поступки, а также поведение и поступки других людей с позиции нравственных и правовых норм с учётом осознания последствий поступков, активное неприятие асоциальных поступков, в том числе в Интернете;

 формирование представления о нормах и правилах межличностных отношений в коллективе, соблюдение правил безопасности, в том числе в интернет-среде, готовность к совместной деятельности при выполнении учебных, познавательных задач, учебных проектов;

 формирование мировоззренческих представлений об информации, информационных процессах и информационных технологиях, соответствующих современному уровню развития науки и научной картины мира;

 формирование ответственного отношения к своему здоровью, в том числе и за счёт соблюдения требований безопасной эксплуатации средств информационных и коммуникационных технологий;

 формирование интереса к изучению профессий в сферах профессиональной деятельности, связанных с информатикой, программированием и информационными технологиями;

 формирование осознания глобального характера экологических проблем и путей их решения, в том числе с учётом возможностей информационных и коммуникационных технологий;

 формирование социального опыта, социальных ролей, норм и правил общественного поведения, форм социальной жизни в группах и сообществах, в том числе существующих в виртуальном пространстве.

#### **Метапредметные результаты:**

 умение определять понятия, создавать обобщения, устанавливать аналогии, классифицировать, самостоятельно выбирать основания и критерии для классификации, устанавливать причинно-следственные связи, строить логические рассуждения, делать умозаключения и выводы;

- умение создавать, применять и преобразовывать знаки и символы, модели и схемы для решения учебных и познавательных задач;
- самостоятельно выбирать способ решения учебной задачи;

 формирование понимания и использования преимуществ командной и индивидуальной работы при решении конкретной проблемы, в том числе при создании информационного продукта;

 формирование умения составлять план действий (алгоритм решения), корректировать предложенный алгоритм с учётом получения новых знаний об изучаемом объекте;

- умение делать выбор в условиях противоречивой информации и брать ответственность за решение;
- формирование самоконтроля (рефлексии).

#### **Предметные результаты:**

- знание основных возможностей создания и обработки 3D-изображений и 3D-моделей;
- умение создавать трехмерные модели;
- умение создавать анимационные ролики;
- умение использовать звуковые файлы для сопровождения анимации;
- знание и понимание роли и места робототехники в жизни современного общества;
- знание основных понятий робототехники, технических терминов, связанных с процессами конструирования и программирования роботов;
	- знание и понимание общего устройства и принципов действия роботов, датчиков, моторов;
	- умение применять основные алгоритмические конструкции при программировании роботов;
	- знание компьютерной среды программирования, включающей в себя графический язык программирования;
	- умение проверять работоспособность отдельных узлов и деталей;
	- умение прогнозировать результаты работы;
	- умение самостоятельно проектировать и собирать из готовых деталей манипуляторы и роботов различного назначения.

### **ТЕМАТИЧЕСКОЕ ПЛАНИРОВАНИЕ**

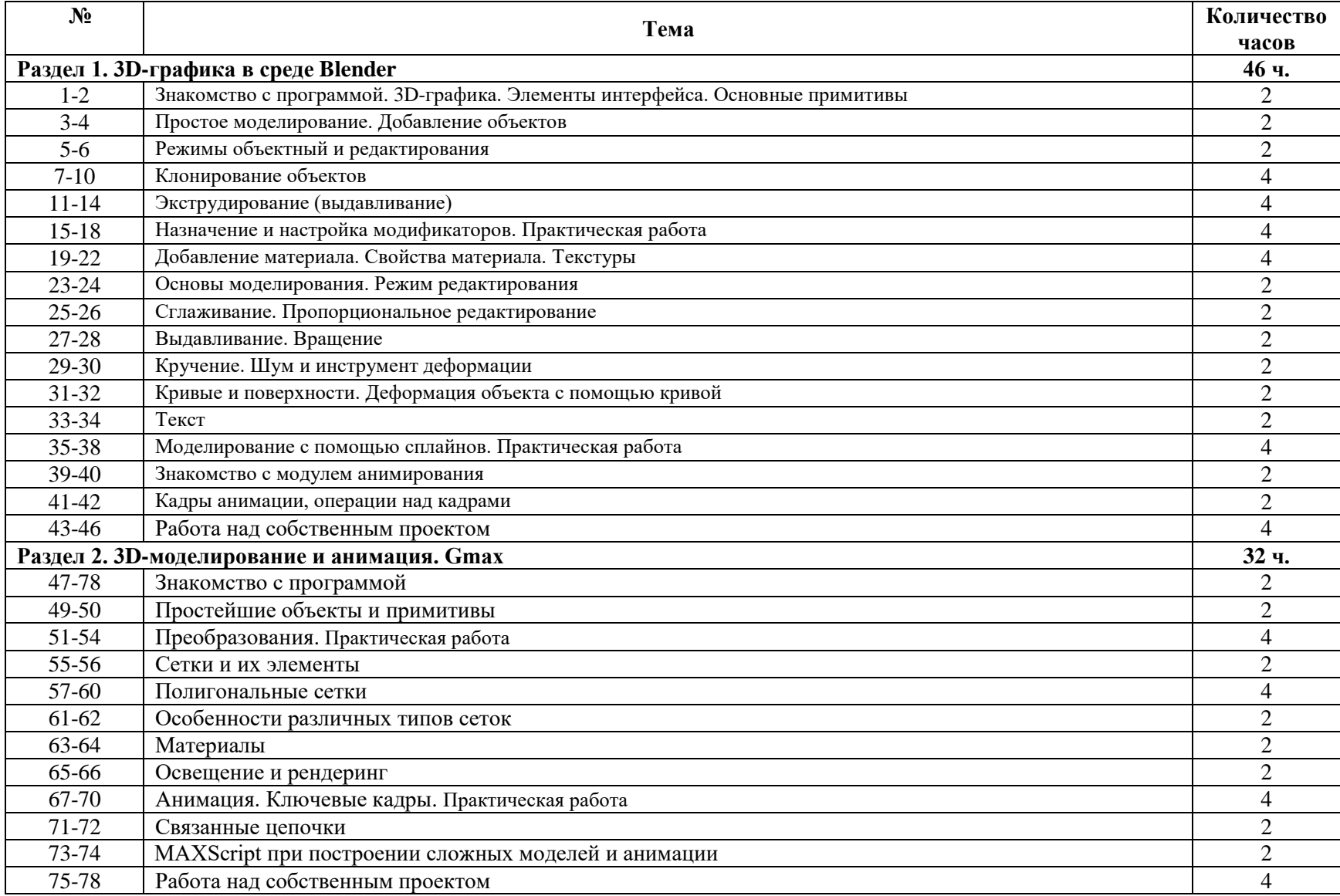

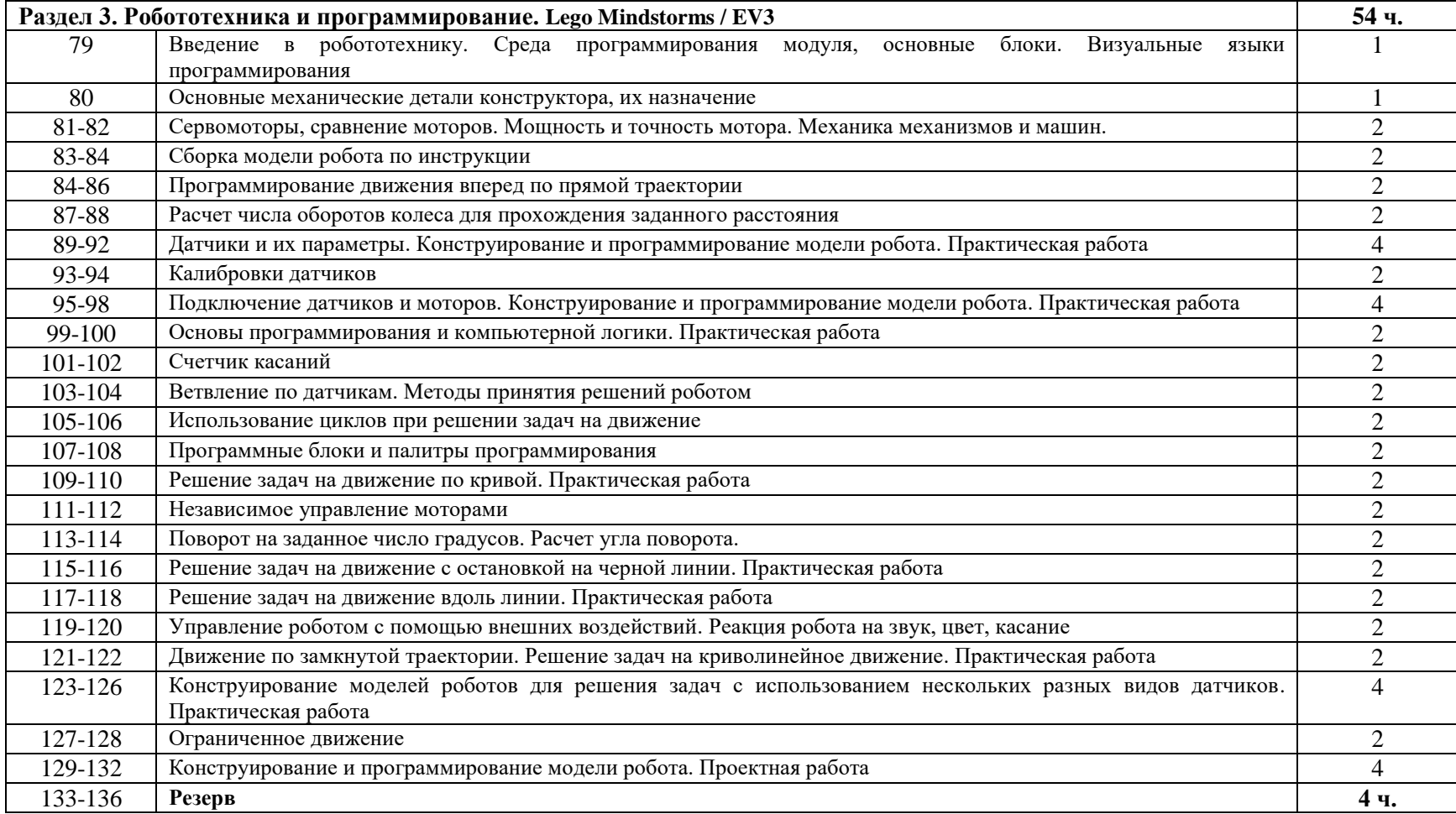

# **Перечень лабораторно-практических работ и оборудования:**

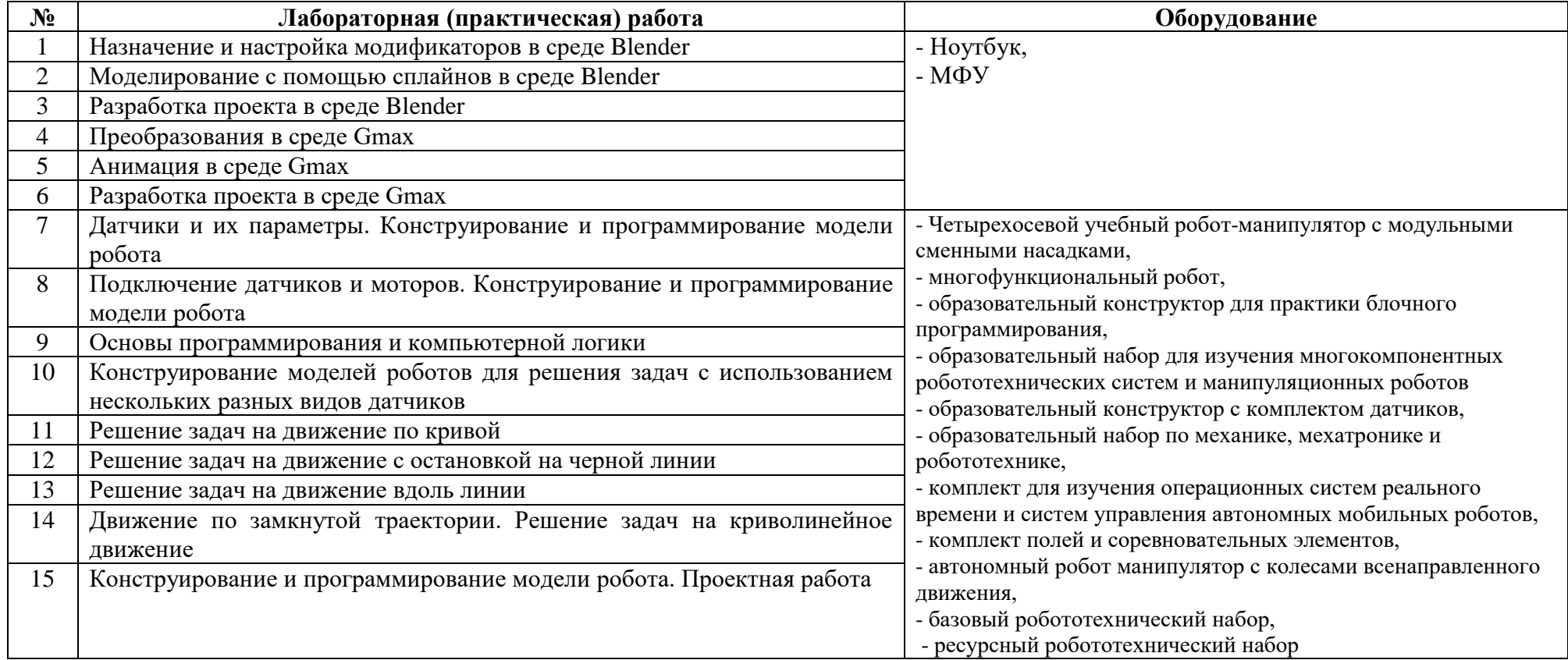